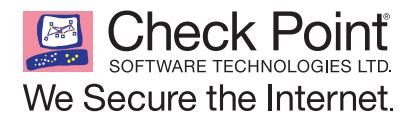

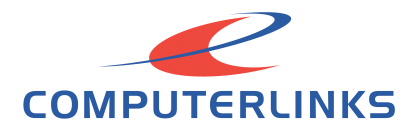

# CHECK POINT SECURITY ADMINISTRATOR R75

**Course Objectives**

## **Chapter 1—Introduction to Check Point Technology**

- Describe Check Point's unified approach to network management and the key elements of this architecture
- Design a distributed environment using the network detailed in the course topology
- Install the Security Gateway version R75 in a distributed environment using the network detailed in the course topology

# **Chapter 2—Deployment Platforms**

- Given network specifications, perform a backup and restore the current Gateway installation from the command line
- Identify critical files needed to purge or backup, import and export users and groups and add or delete administrators from the command line
- Deploy Gateways using sysconfig and cpconfig from the Gateway command line

# **Chapter 3—Introduction to the Security Policy**

- Given the network topology, create and configure network, host and gateway objects
- • Verify SIC establishment between the Security Management Server and the Gateway using SmartDashboard
- • Create a basic Rule Base in SmartDashboard that includes permissions for administrative users, external services, and LAN outbound use
- Configure NAT rules on Web and Gateway servers
- Evaluate existing policies and optimize the rules based on current corporate requirements
- Maintain the Security Management Server with scheduled backups and policy versions to ensure seamless upgrades with minimal downtime

#### **Chapter 4—Monitoring Traffic and Connections**

- Use Queries in SmartView Tracker to monitor IPS and common network traffic and troubleshoot events using packet data
- Using packet data on a given corporate network, generate reports, troubleshoot system and security issues, and ensure network functionality
- Using SmartView Monitor, configure alerts and traffic counters, view a Gateway's status, monitor suspicious activity rules, analyze tunnel activity and monitor remote user access based on corporate requirements

## **Chapter 5—Using SmartUpdate**

- Monitor remote Gateways using SmartUpdate to evaluate the need for upgrades, new installations, and license modifications
- • Use SmartUpdate to apply upgrade packages to single or multiple VPN-1 Gateways
- Upgrade and attach product licenses using SmartUpdate

## **Chapter 6—User Management and Authentication**

- Centrally manage users to ensure only authenticated users securely access the corporate network either locally or remotely
- Manage users to access the corporate LAN by using external databases

## **Chapter 7—Identity Awareness**

- Use Identity Awareness to provide granular level access to network resources
- Acquire user information used by the Security Gateway to control access
- Define Access Roles for use in an Identity Awareness rule
- Implement Identity Awareness in the Firewall Rule Base

# **Chapter 8—Introduction to Check Point VPNs**

- • Configure a pre-shared secret site-to-site VPN with partner sites
- Configure permanent tunnels for remote access to corporate resources
- Configure VPN tunnel sharing, given the difference between host-based, subunit-based and gateway-based tunnels

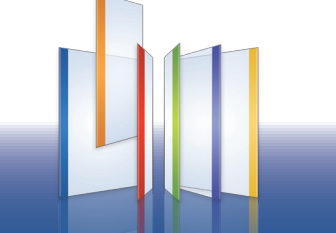

**www .checkpoint.com**

http://www.computerlinks.com.au/services/training/index.cfm COMPUTERLINKS (AUST) Pty Ltd Suite 505, Level 5, 140 Arthur Street, North Sydney NSW 2060 Email: training-au@computerlinks.com.au | Phone: 1300 796 995